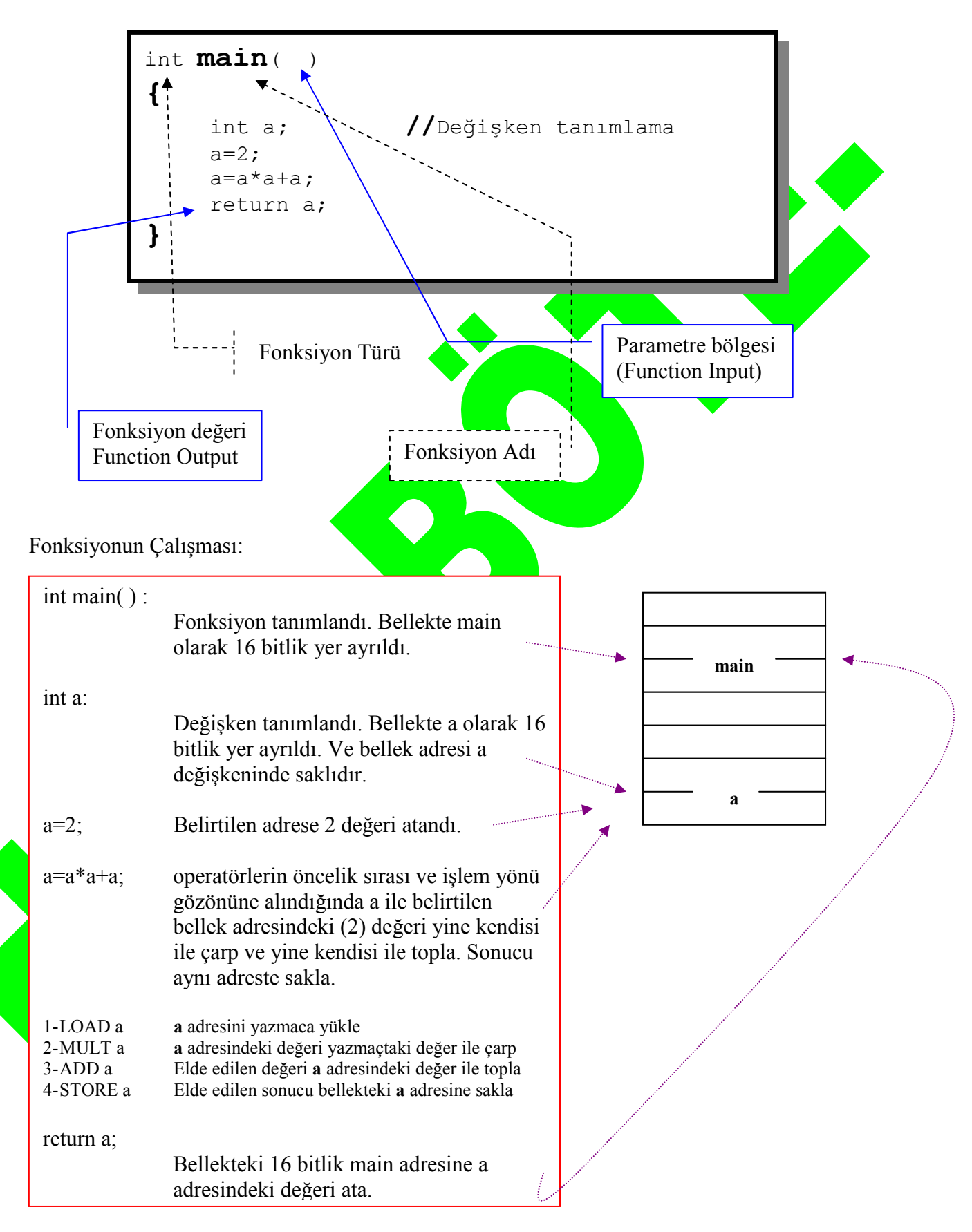

int main(void)

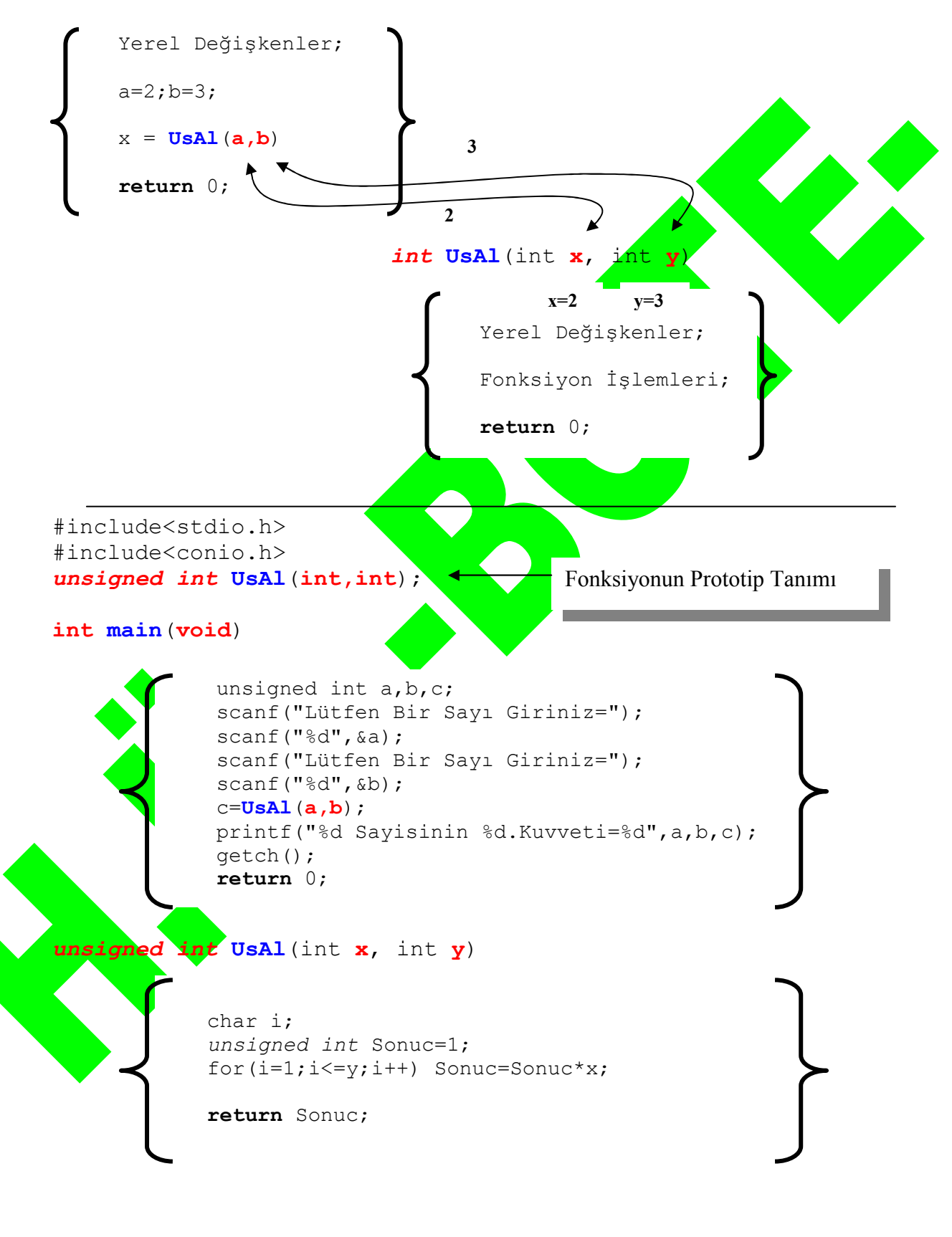

$$
F(X) = \sum_{i=1}^{10} \frac{X^i}{i!}
$$
  
\n
$$
F(2) = \frac{2^1}{1!} + \frac{2^2}{2!} + \frac{2^3}{3!} + ... + \frac{2^9}{9!} + \frac{2^{10}}{10!}
$$
  
\n
$$
2+2+1,33333+0,66666
$$

 $2+2+1,33333+0,66666$ <br>Yukarıdaki seri açılımının 10. terimine kadar olan toplamını bulan bir program:

```
#include<stdio.h> 
#include<conio.h> 
int main() 
{
unsigned i, j, sayi=2;
float Toplam=0.00; 
float pay,payda;
clrscr();
for (i=1; i<=10; i++){
       pay=1.00; 
 1 for(j=1; j<=i; j++) pay=pay*2;
       payda=1.00; 
 2 for(j=1; j<=i; j++) payda=payda*j;
     Toplam=Toplam+pay/payda;
     printf("\n%i. Terim icin toplam=%f",i,Toplam); 
     getch();
    }
return 0; 
}
```
**Programda** 1 ile verilen bölüm faktöriyel bulan kesimdir. 2 ile verilen bölüm ise bir sayının kuvvetini bulmaktadır. Bu bölümleri bir fonksiyon olarak programlarsak, aşağıdaki gibi bir program bütünü elde edilir.

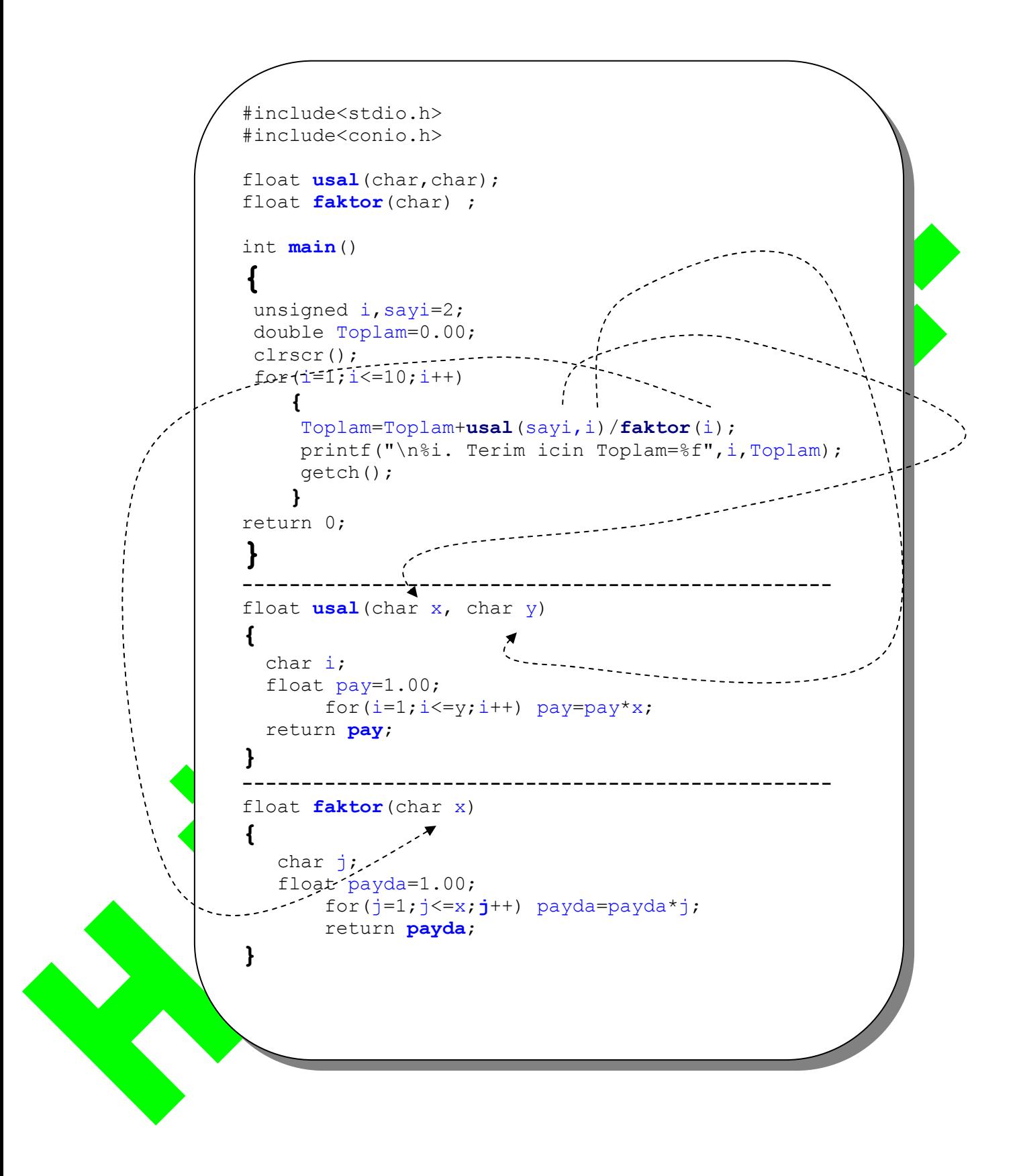

Fonksiyonlar aynı programın içerisinde olabileceği gibi, ayrı bir dosya içerisinde de yer alabilir. Bu tür dosyalara, başlık (header) dosya adı verilir. Ayrı dosyada yer alan fonksiyonlar, programn içerisine dahil edebilmek için #include ifadesi ile programa eklemek gerekmektedir.

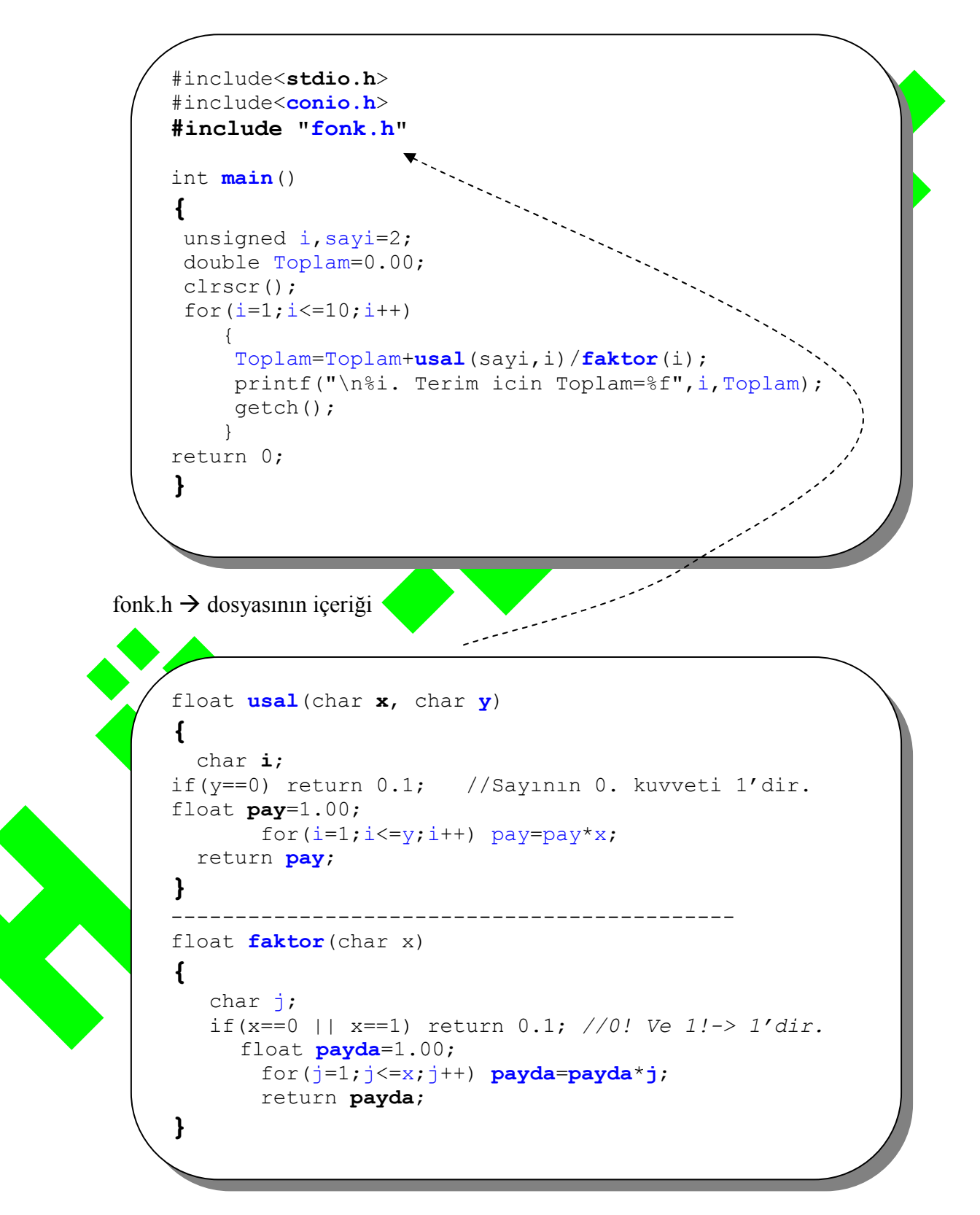